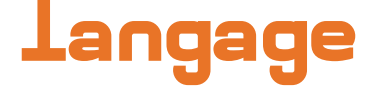

Tu peux inscrire sur cette fiche tous les résultats que tu obtiens en suivant les étapes de la notice du couvercle.

### Décimal

Note dans la case le nombre que tu as choisi.

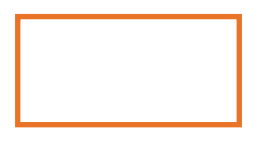

## Colonne

Coloris l'intérieure des colonnes correspondantes à celles remplies de billes.

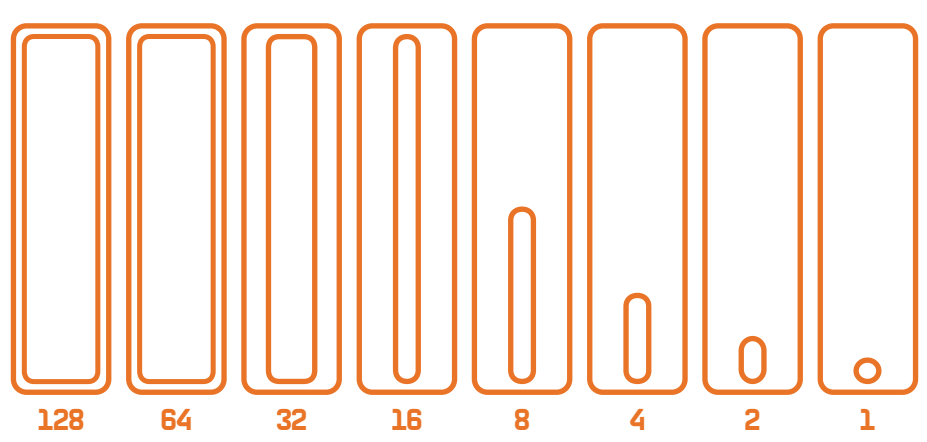

**Binaice** 

Note dans les conds ton nombre binaire.

# Décimal, **Binaice**

Le décimal est un système de numécation à 10 chiffres.

Le binaice est un système de numération à 2 chiffres.

#### Décimal

Pour compter nous avons l'habitude d'utiliser 10 chiffres:

0, 1, 2, 3, 4, 5, 6, 7, 8 et 9.

On parle alors de base décimale (ou base 10).

Pour compter au delà de 9, il faut ajouter un rang (les dizaines) et on remet les unités à 0 (ce qui donne 10) et ainsi de suite.

En base 10 chaque rang (unité, dizaine, centaine…) est donc logiquement multiplié par le nombre de chiffres possibles, ici 10.

Ce qui donne:  $1^{x10} = 10^{x10} = 100^{x10} = 1000^{x10} = 10000$  etc.

### **Binaice**

Les ordinateur, eux utilisent seulement 2 chiffres:

0 et 1.

On parle alors de base binaire (ou base 2).

Pour compter au delà de 1, il faut ajouter un rang (un bit) et on remet le premier bit à 0 (ce qui donne 10) et ainsi de suite.

En base 2 chaque rang (bit) est donc logiquement multiplié par le nombre de chiffres possibles, ici 2.

Ce qui donne:  $1^{x^2} = 2^{x^2} = 4^{x^2} = 8^{x^2} = 16^{x^2} = 32$  etc.